# Notas de Aula - Ordenação Topológica

Siang - 2006 - Material baseado no livro de Knuth - The Art of Computer Programming - Volume I.

## Ordem parcial

Uma ordem parcial de um conjunto S é uma relação entre os objetos de S, indicada pelo s¡mbolo  $\preceq$ (leia-se "precede ou igual"), satisfazendo as seguintes propriedades para quaisquer objetos  $x, y, z$  de S (n˜ao necessariamente distintos):

(i) Transitividade: se  $x \preceq y$  e  $y \preceq z$  então  $x \preceq z$ . (ii) Anti-simétrica: se  $x \preceq y$  e  $y \preceq x$  então  $x = y$ . (iii) Reflexividade:  $x \preceq x$ . Se  $x \preceq y$  e x not  $\preceq y$ , então escreveremos  $x \prec y$  e diremos que "x precede y". De (i), (ii) e (iii) temos:

- (i') se  $x \prec y$  e  $y \prec z$  então  $x \prec z$ .
- (ii') se  $x \prec y$  então y not  $\prec x$ .
- (iii') x not  $\prec x$ .

Exemplos de ordens parciais:

- 1. Relação  $\leq$  (menor ou igual) entre números.
- 2. Relação  $\subseteq$  (contido em) entre conjuntos.
- 3. Relação "x deve ser executado antes de y" em um conjunto de atividades.

### Uma representação em diagrama

Vamos representar  $x \prec y$  por  $x \rightarrow y$ . Assim as relações:

 $9 \prec 2 \quad 4 \prec 6$  $3 \prec 7$  1  $\prec$  3  $7 \prec 5$  7  $\prec 4$  $5 \prec 8$  9  $\prec 5$  $8 \prec 6$  2  $\prec 8$ 

s˜ao representadas pelo diagrama.

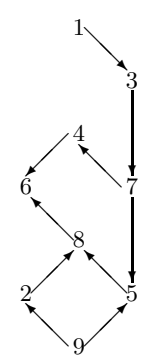

A propriedade (ii) significa que n˜ao existem ciclos fechados.

## O problema da ordenação topológica

Dadas as relações de uma ordem parcial, uma ordenação topológica é uma sequência

$$
a_1 a_2 \ldots a_n
$$

tal que para  $a_j \prec a_k$ , temos  $j < k$ .

Isto é, se um elemento  $a_j$  precede  $a_k$ , ele irá aparecer antes de  $a_k$  na ordenação topológica. Um exemplo de uma ordenação topológica do exemplo acima é

1 3 7 4 9 2 5 8 6

Usando o diagrama,

$$
1 \rightarrow 3 \rightarrow 7 \rightarrow 4 \qquad 9 \rightarrow 2 \qquad 5 \rightarrow 8 \rightarrow 6
$$

Todas as "flechas" apontam para a direita.

### Um algoritmo de ordenação topológica

Sejam n objetos numerados de 1 a n. Seja dado o valor n como a primeira entrada. Os dados seguintes de entrada são pares da forma

j k onde cada par significando  $j \prec k$ . O último par contém 0 0

indicando o fim dos dados.

Usamos uma tabela sequencial  $x[1], x[2], \ldots, x[n]$  onde cada  $x[k]$  tem a forma

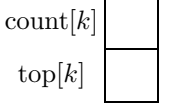

count[k] contém o número de predecessores diretos do objeto k, isto é, o número de pares (j  $\prec k$ ) que aparecem na entrada. top[k] contém um apontador a uma lista de sucessores diretos do objeto k. Cada elemento dessa lista tem dois campos chamados suc e next.

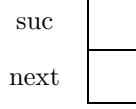

O campo suc indica o sucessor direto e next aponta para o outro sucessor, se houver.

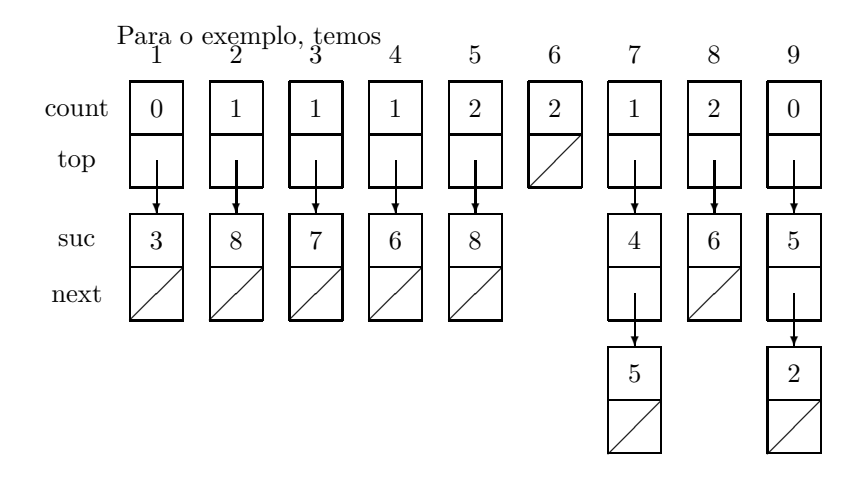

O algoritmo de ordenação topológica fica então

### I. [inicialização]

```
read(n); AindaSobrou := n;
for i := 1 step 1 until n do
    begin
        count[i] := 0;top[i] := nilend;
```
II. [Leitura dos pares  $j \prec k$  e construção das listas]

```
read (j,k);
while j not = 0 do
    begin
        count[k] := count[k] + 1;extrai(P);
        suc(P) := k;next(P) := top[j];top[j] := P;read (j,k)end;
```
III.  $[Coloca todos os nós com count = 0 numa fila para facilitar a procura pelos elementos com count$ nulo. Supomos existência das rotinas InsereFila(i) e RemoveFila(i) que significam, respectivamente, inserção do elemento i na fila e remove um elemento i da fila. ]

```
Inicialize a fila como vazia.
for i := 1 step 1 until n do
    if count[i] = 0 then
       InsereFila(i)
```
IV. [Produção de uma ordenação topológica.]

```
while Fila not vazia do
    begin
       RemoveFila(i);
        Imprima i como resposta;
       AindaSobrou := AindaSobrou - 1;
       P := top[i];while P not = nil do
           begin
                count[suc(P)] := count[suc(P)] - 1;if count[suc(P)] = 0 then
                  InsereFila(suc(P))
                P := next(P)end;
     end;
```
V. [Verificação final.]

```
if AindaSobrou > 0 then
    error;
    {existe um ciclo fechado com AindaSobrou elementos, não dá
    para produzir uma ordenação topológica.}
```